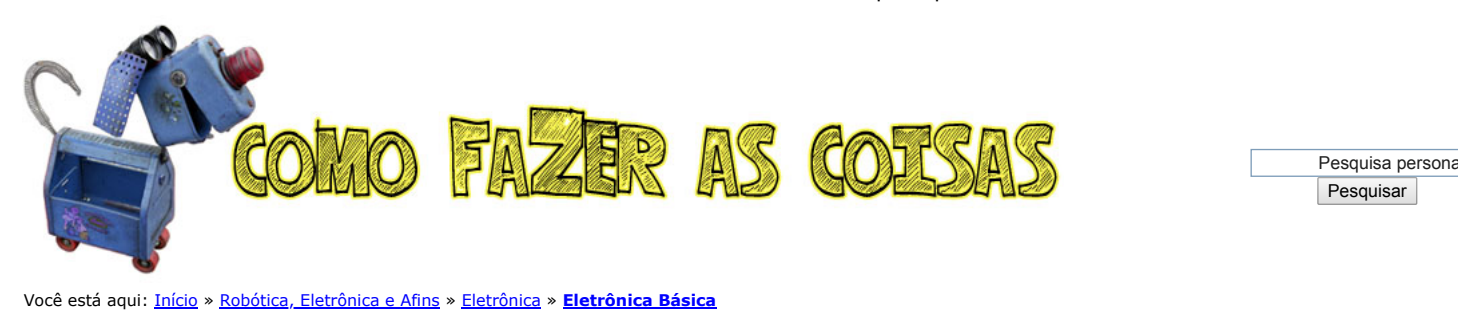

# Como calcular o resistor adequado para um LED.

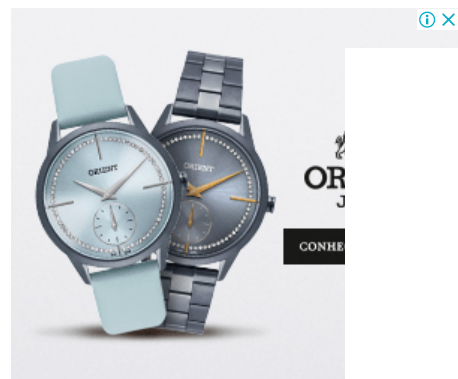

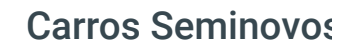

[Uvel](https://googleads.g.doubleclick.net/aclk?sa=l&ai=CIP6_nyDwXP_TBI_jzgWto47QBN-5yelWqPiXrcUJv-EeEAEgrZG8CWDN6OqAqAOgAbf5g-0CyAEBqQL7ZmYl_--QPqgDAcgDywSqBIUCT9BOfbQ0rU0PUwtgLTUctQtFt4LSgSPuHnGhwf5KTsneECDfEjb6D8LYXZjE9abO5w3nRu32bE_KsM6Z6STMoMZdBnDAq7Luq9_CdcffNYlVblFlAbjpRM58_DkGIVgZA-ks4UUViAUNHzLwoAw9grMojvOjHXT9PeytgPDWSeeHz1mWV312gN1UcieTN0r0cUfNrWSBzBev_bviTrNnYpUSTfZ2UcjkUWj_nUzSvo4EoSbwygdPUVRODr2zg-vgyInubefZJADms1B6GO_sdKTOsBlE0_hHT65aWUJR-PIl1R9n-KrJDOClK4PqPm8YSPDMSEGv00IDdnM-UvMaO01fTsX_gAexhvySAagHjs4bqAfVyRuoB8HTG6gH4NMbqAe6BqgH2csbqAfPzBuoB6DWG6gHpr4b2AcB0ggHCIxjEAEYDrEJz0vXs8tTKoOACgHYEwM&ae=1&num=1&sig=AOD64_241e9aVGGiAwE5e9wzOJKwkC567g&client=ca-pub-0647768218871229&adurl=https://chevroletuveljaraguadosul.com.br/seminovos%3Fcondicao%3Dusado%26concessionaria%3Dbrusque%26concessionaria%3Djaragua-do-sul%26concessionaria%3Dsao-bento-do-sul%26concessionaria%3Dtijucas)

Seminovos Multimarcas é na Uv Escolha pelo site e veja de perto nossa loja. Confira!

#### [OBTER COTAÇÃO](https://googleads.g.doubleclick.net/aclk?sa=l&ai=CIP6_nyDwXP_TBI_jzgWto47QBN-5yelWqPiXrcUJv-EeEAEgrZG8CWDN6OqAqAOgAbf5g-0CyAEBqQL7ZmYl_--QPqgDAcgDywSqBIUCT9BOfbQ0rU0PUwtgLTUctQtFt4LSgSPuHnGhwf5KTsneECDfEjb6D8LYXZjE9abO5w3nRu32bE_KsM6Z6STMoMZdBnDAq7Luq9_CdcffNYlVblFlAbjpRM58_DkGIVgZA-ks4UUViAUNHzLwoAw9grMojvOjHXT9PeytgPDWSeeHz1mWV312gN1UcieTN0r0cUfNrWSBzBev_bviTrNnYpUSTfZ2UcjkUWj_nUzSvo4EoSbwygdPUVRODr2zg-vgyInubefZJADms1B6GO_sdKTOsBlE0_hHT65aWUJR-PIl1R9n-KrJDOClK4PqPm8YSPDMSEGv00IDdnM-UvMaO01fTsX_gAexhvySAagHjs4bqAfVyRuoB8HTG6gH4NMbqAe6BqgH2csbqAfPzBuoB6DWG6gHpr4b2AcB0ggHCIxjEAEYDrEJz0vXs8tTKoOACgHYEwM&ae=1&num=1&sig=AOD64_241e9aVGGiAwE5e9wzOJKwkC567g&client=ca-pub-0647768218871229&adurl=https://chevroletuveljaraguadosul.com.br/seminovos%3Fcondicao%3Dusado%26concessionaria%3Dbrusque%26concessionaria%3Djaragua-do-sul%26concessionaria%3Dsao-bento-do-sul%26concessionaria%3Dtijucas)

É comum na montagem de circuitos eletrônicos o uso de [LEDs,](http://www.comofazerascoisas.com.br/led-o-que-e-para-que-serve-tipos-e-como-funciona.html) para por exemplo indicar que o circuito está ligado, ou no caso de uma lanterna ou farol de LEDs onde o LED deixa de ser um componente eletrônico secundário e passa a ser o principal do circuito. Existem receitas genéricas, que dão certo e já são até consagradas entre hobistas, de [resistores](http://www.comofazerascoisas.com.br/resistor-o-que-e-e-para-que-serve-introducao-aplicacao.html) para determinados tipos de LEDs como por exemplo usar um resistor de 1K ohm em um LED difuso ou de alto brilho em uma alimentação de até 6V. Funcionar funciona, o LED vai ficar protegido de danos, e como vai, devido a um resistor ultra super mega dimensionado, mas em contrapartida o LED vai brilhar menos, devido ao excesso de resistência imposto pelo resistor.

Para você aproveitar ao máximo o brilho do seu LED, sem o perigo de causar danos a ele e ao mesmo tempo manter seu circuito eletrônico bem equilibrado, sem grandes excessos ou falta de resistência, vou mostrar para vocês como calcular o resistor adequado para o seu LED. Então vamos lá!

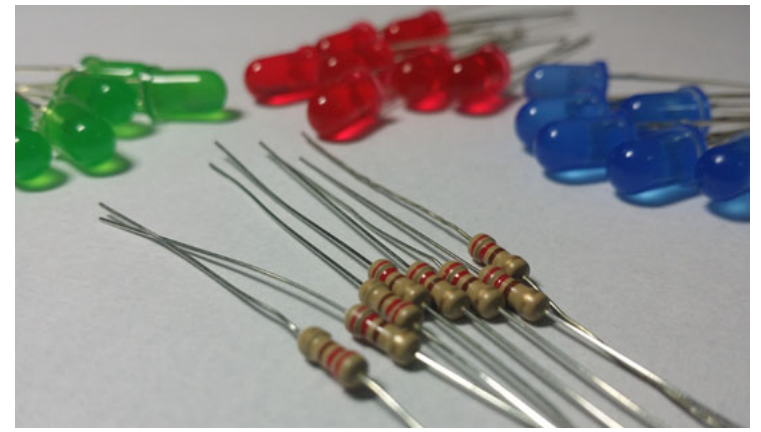

Para calcular o resistor adequado para um LED você vai precisar saber:

- a tensão da fonte de alimentação, ou seja, quantos volts você vai usar para alimentar seu LED,
- a tensão suportada pelo seu LED em volts,
- e a corrente suportada pelo seu LED em amperes.

Sei da dificuldade que é para se conseguir informações exatas sobre a tensão e corrente do LED que está aí na sua mão. Uma vez que em um LED não existe nenhuma impressão do nome do fabricante, marca, modelo ou qualquer outra informação, um LED sempre é um enigma. Então encontrar o datasheet exato do seu LED se torna uma tarefa muito difícil. Mas se por acaso você tiver o datasheet ou souber exatamente a tensão e corrente do seu LED, ótimo! essa tensão e corrente que você vai usar no cálculo. Lembro que datasheet é um documento técnico criado pelo fabricante de um componente eletrônico que possui todas as características técnicas desse componente eletrônico.

Agora se você não sabe a tensão e corrente exata do seu LED e não encontrou o datasheet e muito menos o fabricante, meu Deus, está tudo perdido... calma, brincadeira rsrsrs, neste caso você vai usar a tabela de tensão e corrente abaixo, uma tabela genérica para LEDs de 5mm, mas que de qualquer forma se aproxima muito mais da realidade de um LED do que aquela receita genérica apresentada no primeiro parágrafo deste post.

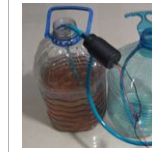

 $\bigcirc$  x

Como fazer uma mini [bomba de água caseira](http://www.comofazerascoisas.com.br/como-fazer-uma-mini-bomba-de-agua-caseira.html)

**Tops do momento**

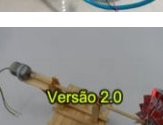

Como fazer um mini gerador de energia eólic versão 2.0

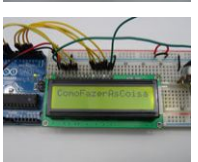

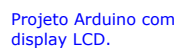

[Projeto Arduino, led com](http://www.comofazerascoisas.com.br/projeto-arduino-led-com-botao-liga-desliga.html) botão liga desliga.

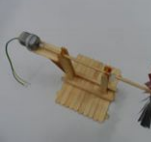

Como fazer um mini gerador de energia eólic - versão 1.0

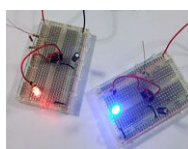

[Como Fazer um Circuito](http://www.comofazerascoisas.com.br/como-fazer-um-circuito-pisca-led.html) Pisca LED

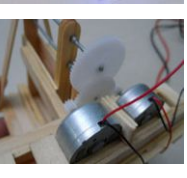

[Mini gerador de energia](http://www.comofazerascoisas.com.br/mini-gerador-de-energia-manual-movido-a-manivela.html) manual movido a manivela

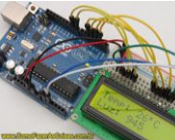

Projeto Arduino com display LCD, sensor de [temperatura e sensor de](http://www.comofazerascoisas.com.br/projeto-arduino-com-display-lcd-sensor-de-temperatura-e-sensor-de-luz.html) luminosidade.

**Destaques**

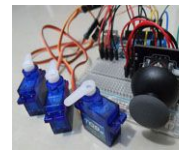

Joystick controlando 3 [servomotores no Arduino](http://www.comofazerascoisas.com.br/joystick-controlando-3-servomotores-no-arduino.html)

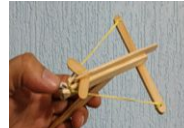

Como fazer uma mini [balestra pistola de palito](http://www.comofazerascoisas.com.br/como-fazer-uma-mini-balestra-pistola-de-palitos-de-picole.html) de picolé

[Como fazer uma lantern](http://www.comofazerascoisas.com.br/como-fazer-uma-lanterna-de-led-no-palito.html) de LEDs no palito

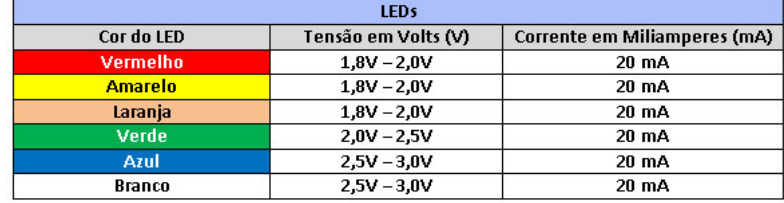

#### **A fórmula para calcular o resistor adequado para um LED**

## $R = (V_{\text{alimentação}} - V_{\text{led}}) / I$

**R** é a resistência em ohms do resistor adequado para o LED, isso é o que você quer descobrir.

**Valimentação** é a tensão em volts da fonte de alimentação que você vai usar no LED.

**Vled** é a tensão em volts do LED.

**I** é a corrente do LED em amperes.

Exemplos de aplicação da fórmula

#### **Exemplo 1:**

Imagine que você vai construir um [circuito que controla o brilho de um led com um potenciômetro](http://www.comofazerascoisas.com.br/circuito-que-controla-o-brilho-do-led-com-um-potenciometro-como-fazer.html)</u> e que você tem um LED difuso de 5mm de cor vermelha, e que esse LED tem a corrente igual a 20mA e a tensão igual a 2 volts e que você vai alimentar o seu circuito com 4 pilhas totalizando 6 volts.

A primeira coisa que você deve fazer é **converter** os 20mA (miliamperes) do LED para amperes que dariam **0,02 A (amperes)**. Agora substitua os valores na fórmula, que ficaria assim:

#### **R = (6 - 2) / 0,02**

**R = 4 / 0,02**

#### **R = 200 ohms**

Segundo a fórmula o resistor adequado é de 200 ohms. Mas é comum que você não encontre um resistor exatamente com a resistência apontada pela fórmula. Neste caso você deve usar um resistor com a **resistência maior** mais próxima do resultado encontrado. Por exemplo nesse caso você pode usar um resistor de 220 ohms. Outra coisa que você pode fazer é ligar resistores em série para que alcancem ou passem um pouco do valor apontado pela fórmula. Por exemplo eu poderia ligar dois resistores de 100 ohms em série, que totalizariam 200 ohms.

#### **Exemplo 2:**

Imagine que você que acender um led vermelho, de tensão igual a 2v e corrente igual a 20 mA em uma alimentação de 3v, usando 2 pilhas.

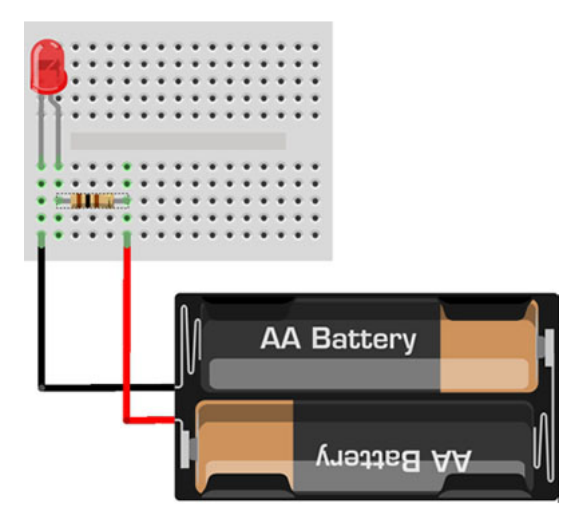

Aplicando os valores na fórmula ficaria assim:

Convertendo os 20mA (miliamperes) do LED para amperes dariam 0,02 A (amperes).

- **R = (3 2) / 0,02**
- **R = 1 / 0,02**
- **R = 50 ohms**

Como dificilmente você vai encontrar um resistor de 50 ohms, você pode usar um 68 ohms ou de 100 ohms, ou ainda ligar 5 resistores de 10 ohms em série (vai ficar grandão).

#### **Calculando o resistor adequado para leds ligados em série**

Agora são 3 LEDs vermelhos ligados em série, cada um com tensão de 2v e corrente de 20 mA e a alimentação será uma bateria de 9v.

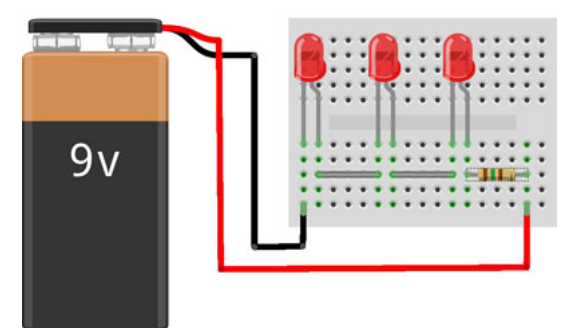

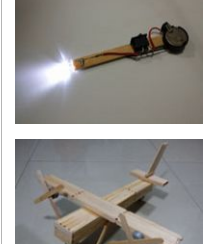

[Como fazer um avião](http://www.comofazerascoisas.com.br/como-fazer-um-aviao-bimotor-de-palitos-de-picole.html) bimotor de palitos de picolé

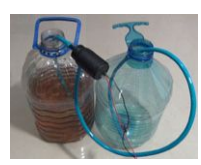

Como fazer uma mini [bomba de água caseira](http://www.comofazerascoisas.com.br/como-fazer-uma-mini-bomba-de-agua-caseira.html)

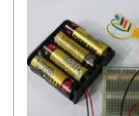

Circuito simples que [controla a velocidade de](http://www.comofazerascoisas.com.br/circuito-simples-que-controla-a-velocidade-de-um-motorzinho-como-fazer.html) um motorzinho. Como fazer!

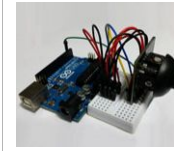

Como ligar um joystick r Arduino e ler as posições  $X, Y \in Z$ 

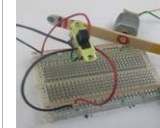

Circuito simples que [controla o sentido de](http://www.comofazerascoisas.com.br/circuito-simples-que-controla-o-sentido-de-rotacao-de-um-motorzinho-cc-como-fazer.html) rotação de um motorzinho.

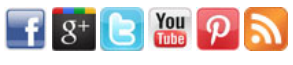

[Calcular resistor led](https://googleads.g.doubleclick.net/pagead/ads?client=ca-pub-0647768218871229&output=html&h=90&w=200&bih=969&biw=1903&adx=1161&ady=2309&ga_vid=688964519.1559236585&ga_sid=1559241235&ga_hid=124919406&slotname=5313988481&adk=908087453&url=http://www.comofazerascoisas.com.br/como-calcular-o-resistor-adequado-para-um-led.html&frm=20&guci=2.2.0.0.2.2.0.0&eid=21060853&u_his=2&u_nplug=3&u_nmime=4&brdim=0,0,0,0,1920,0,1920,1040,1920,969&prev_fmts=200x90_0ads_al&format=fpkc_al_lp&kw_type=radlink&hl=pt&rt=ChBc8CCgAATfnQmIAJKeB96bEgEgGghODhkajTIvOCgBUhMI8aXS7vDD4gIVNcmzCh3H7QcVeAGCARkKFUNhbGN1bGFyIHJlc2lzdG9yIGxlZBIAggEWChJDb3JyZW50ZSBkZSB1bSBsZWQSAIIBDgoKTGVkIHRhYmVsYRIAiAEA&ad_type=text) [Corrente de um led](https://googleads.g.doubleclick.net/pagead/ads?client=ca-pub-0647768218871229&output=html&h=90&w=200&bih=969&biw=1903&adx=1161&ady=2309&ga_vid=688964519.1559236585&ga_sid=1559241235&ga_hid=124919406&slotname=5313988481&adk=908087453&url=http://www.comofazerascoisas.com.br/como-calcular-o-resistor-adequado-para-um-led.html&frm=20&guci=2.2.0.0.2.2.0.0&eid=21060853&u_his=2&u_nplug=3&u_nmime=4&brdim=0,0,0,0,1920,0,1920,1040,1920,969&prev_fmts=200x90_0ads_al&format=fpkc_al_lp&kw_type=radlink&hl=pt&rt=ChBc8CCgAATfnQmIAJKeB96bEgEgGghODhkajTIvOCgBUhMI8aXS7vDD4gIVNcmzCh3H7QcVeAGCARkKFUNhbGN1bGFyIHJlc2lzdG9yIGxlZBIAggEWChJDb3JyZW50ZSBkZSB1bSBsZWQSAIIBDgoKTGVkIHRhYmVsYRIAiAEB&ad_type=text) [PESQUISAS PATROCINADAS](https://www.google.com/url?ct=abg&q=https://www.google.com/adsense/support/bin/request.py%3Fcontact%3Dabg_afc%26url%3Dhttp://www.comofazerascoisas.com.br/como-calcular-o-resistor-adequado-para-um-led.html%26gl%3DBR%26hl%3Dpt%26client%3Dca-pub-0647768218871229%26ai0%3DCHND7oCDwXPHVDLWSzwXH25-oAf2-u7YFnbqB9NMBACCtkbwJYM3o6oCoA8gBAagDAcgDAqoE7wFP0C5lFoDR0ipSiyg5Aps9Yidpd-8VELOykp6_2Ukd_onbIWPyFVOv6UboqwbVzAt9PXp4rqhphnSIm_VTRGfAwrKcYot5a-m5ExUqSj-P2Lk5rQBCoeigj-0xn4GcurE1CRhMTpjlOgJUqsJyINt1WNHIgbqHhXccnSqpbJxJgAOGJkkP7wrUwjRUFPbh4loyia7t2Wocq3Vlvgt5boWmk2V-7Xquas2nL8MkEA2wDwhXwZtapQ6-1CuvhXBMzzmouGX33DXgd9dhVVXwIZNcb2FbMjGRiYUF8GHtjFsfFC9xtfRJiqA92DEndrOAr6AGS8AGC6gHjs4bqAfVyRuoB8HTG6gH4NMbqAe6BqgH2csbqAfPzBuoB6a-G9gHAdIIBwiMYxABGA6ACgE&usg=AFQjCNEw96k305ex29mBPmjGrRVXa8TNyA) (i)

Aplicando os valores na fórmula ficaria assim:

Convertendo os 20mA (miliamperes) dos LEDs para amperes dariam 0,02 A (amperes). Somando-se as tensões dos LEDs teríamos o total de 6v.

**R = (9 - 6) / 0,02**

**R = 3 / 0,02**

**R = 150 ohms**

Logo para esse três LEDs em série um resistor de 150 ohms seria adequado.

#### **Calculando o resistor adequado para leds ligados em paralelo**

Para ligação de LEDs em paralelo é recomendado que você use um resistor para cada led. Não se recomenda usar um resistor para todos os LEDs pois pode haver danos a eles. No caso temos um led vermelho, um verde e um azul. Então o correto é calcular individualmente um resistor para cada um dos LEDs.

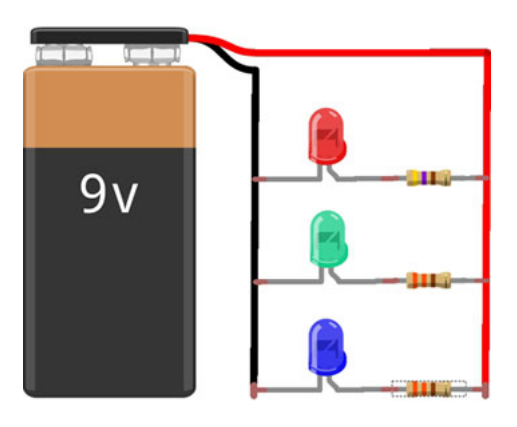

#### para o LED vermelho

Convertendo os 20mA (miliamperes) do LED para amperes dariam 0,02 A (amperes).

**R = (9 - 2) / 0,02**

**R = 7 / 0,02**

#### **R = 350 ohms**

Como vai ser muito difícil encontrar um resistor de 350 ohms você pode usar um de 470 ohms.

para o LED verde

Convertendo os 20mA (miliamperes) do LED para amperes dariam 0,02 A (amperes).

#### **R = (9 - 2,5) / 0,02**

**R = 6,5 / 0,02**

#### **R = 325 ohms**

Como vai ser muito difícil encontrar um resistor de 325 ohms você pode usar um de 330 ohms. para o LED azul

Convertendo os 20mA (miliamperes) do LED para amperes dariam 0,02 A (amperes).

**R = (9 - 3) / 0,02**

**R = 6 / 0,02**

**R = 300 ohms**

Como vai ser muito difícil encontrar um resistor de 300 ohms você pode usar um de 330 ohms.

#### **Calculando o resistor adequado para leds ligados em série e em paralelo ao mesmo tempo**

Há ainda uma situação em que você pode ligar LEDs em série e em paralelo ao mesmo tempo. Veja abaixo, onde temos três LEDs vermelhos (em série) e um LED azul ligados em paralelo e alimentados por uma bateria de 9v.

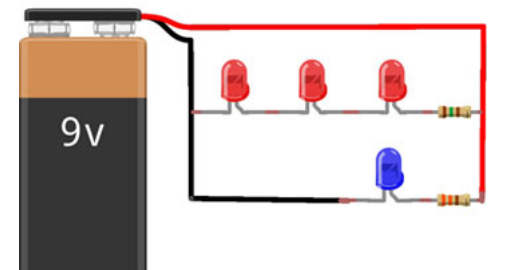

Nesse caso você deve tratar os LEDs ligados em série (no caso os vermelhos) como se fossem um LED só, somando-se suas tensões para calcular o resistor.

para os LEDs vermelhos ligados em série

Convertendo os 20mA (miliamperes) dos LEDs para amperes dariam 0,02 A (amperes).

**R = (9 - 6) / 0,02**

**R = 3 / 0,02**

**R = 150 ohms**

Logo para esse três LEDs em série um resistor de 150 ohms seria adequado.

para o LED azul

Convertendo os 20mA (miliamperes) do LED para amperes dariam 0,02 A (amperes).

**R = (9 - 3) / 0,02**

**R = 6 / 0,02**

**R = 300 ohms**

Como vai ser muito difícil encontrar um resistor de 300 ohms você pode usar um de 330 ohms ou usar dois de 150 ohms ligados em série.

#### **Verificando se a potência do resistor é adequada**

A corrente elétrica limitada pelo resistor é dissipada em forma de calor, e a capacidade de dissipar calor de um resistor é medida em W (Watts), quanto maior a potência em watts do resistor maior a sua capacidade de dissipação de calor. A potência de um resistor está relacionada ao seu tamanho, quanto maior o resistor, maior a sua superfície de dissipação, e maior a sua capacidade de dissipar calor. Um resistor pode queimar pelo excesso de calor a ser dissipado, então é importante dimensionar corretamente a potência do resistor a ser usado em seu circuito. Os resistores que estão no mercado normalmente estão disponíveis em versões de 1/2 watt, 1/4 watt, 1/8 watt, 1/16 watt, 1 Watt e outros. E através da fórmula P =  $V^2$  / R você consegue descobrir se o seu resistor vai ser adequado para o seu circuito.

#### $P = V^2 / R$

**P** é a potência em watts.

- **V** é a tensão em volts.
- **R** é a resistência em ohms

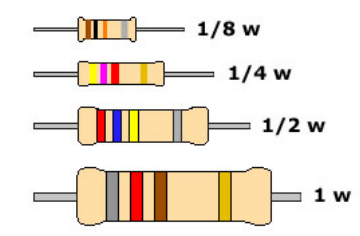

Imagine que você tem um LED de alto brilho de 5mm de cor azul, e que esse LED tem a corrente igual a 20mA e a tensão igual a 3 volts e que você vai alimentar o seu circuito com quatro pilhas, totalizando 6 volts e que você calculou o resistor adequado e deu 150 ohms, e você tem um resistor de 150 ohms de 1/4 de watt (muito comum). Esse resistor de 1/4 de w seria adequado?

Como o LED consome 3v e minha alimentação é de 6v então sobram 3v (6v - 3v = 3v), logo o valor de V para esse caso são os 3v que "sobraram".

### $P = V^2 / R$

 $P = 3^2 / 150$ 

 $P = 9 / 150$ 

 $P = 0.06$  w

Então um resistor de 1/4 de watt ou 0,25 watt seria adequado! Caso você queira usar um mais potente, de 1/2 watt ou 0,50 watt também poderia.  $\overline{1}$ 

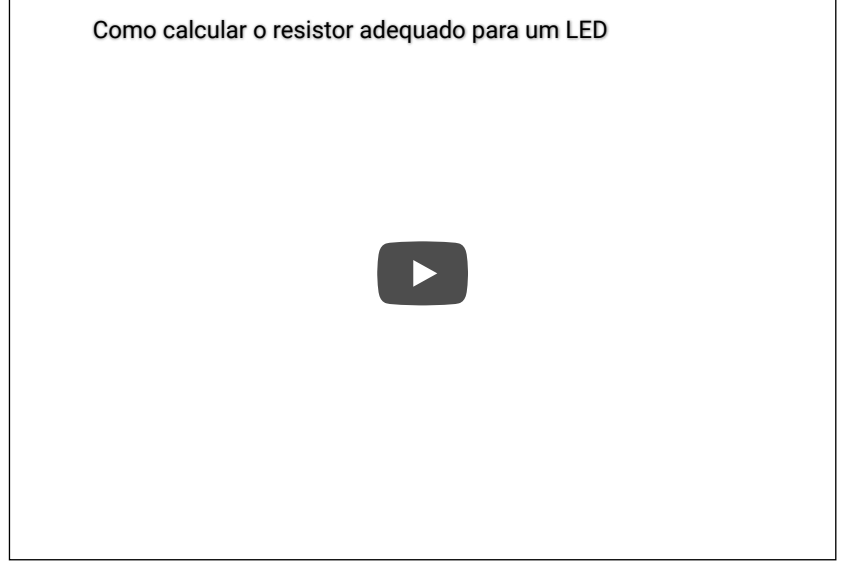

Então é isso pessoal, e para fechar com chave de ouro e demonstrar o seu apoio ao nosso esforço dê um gostei no vídeo, compartilhe, adicione aos favoritos e [inscreva-se no nosso canal do YouTube](https://www.youtube.com/user/comofazerascoisas). Valeu e um grande abraço!

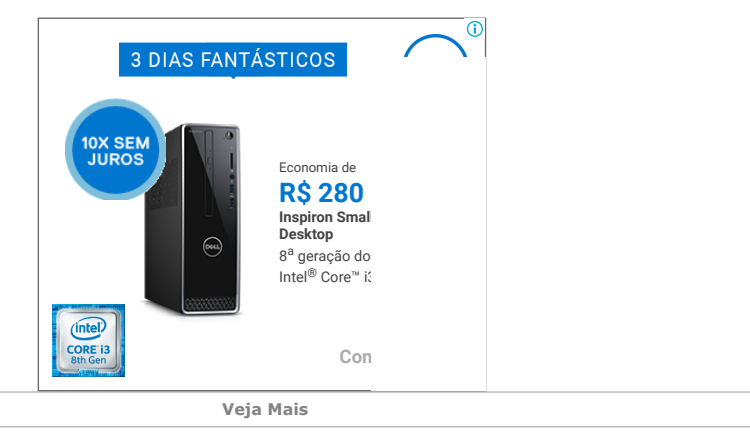

30/05/2019 Como calcular o resistor adequado para um LED.

 $\bigcirc$ 

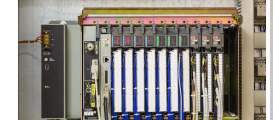

**Inversores de [frequência - Confira](https://googleads.g.doubleclick.net/aclk?sa=l&ai=CexshpSDwXIzTF5CmzgWL45moApbLjMJUh4qq148HwI23ARABIK2RvAkoCGDN6OqAqAOgAeqY49YDyAEBqQJwHBjB8dWQPqgDAcgDwwSqBIICT9DaLd5QdT_Es0yRmLxAOSfouoyoMjkxHwPwwsRtOpK4g8P0zwM3AmzZyRLCvkbWUCZN9EO3Vf7dLsI1o5gsBwJPq3XIIXXQG0bP3kxH0HxkF-dMBagRqif3fbjFLYrmOHhBuijdwKteEuTL_iVIU-bNszUEQe5wj9czKjwfXHsEc11o-s0QuxkmdI1qToFhoFJA2oA75HnJmT_ZGDOv64Dx7ZiLVAgKB9mYbqND9YJuMZ7sTs8wNZ3tuO3d8Fr0xwTeYud1udWtqRbaPSFAFiznahBdJRsP1iwhIV0TBFzpoSMs9T3IfUH7XVEcjhqlyoBscOkg7z3_tkvaOOr1cTanoAZRgAf-5pwpqAeOzhuoB9XJG6gHwdMbqAfg0xuoB7oGqAfZyxuoB8_MG6gHpr4b2AcB0ggHCIxjEAEYDrEJpGIWWL9aR4qACgHYEweIFAE&ae=1&num=1&sig=AOD64_0O30qkEWgXOcR-Jbl1xj9Dtsk4rg&client=ca-pub-0647768218871229&adurl=http://dakol.com.br/landing/inversor/%3Futm_source%3Dgoogle%26utm_campaign%3Dinversor%26utm_medium%3Dcpc%26utm_content%3Dinversor_de_frequencia_dakol%26gclid%3DEAIaIQobChMIzLmO8fDD4gIVEJOzCh2LcQYlEAEYASAAEgIZVPD_BwE) Circuito que [controla o brilho do](https://googleads.g.doubleclick.net/aclk?sa=L&ai=CMZnipSDwXIzTF5CmzgWL45moAqXVnbEFjdzCup8Cpp6tjWsQAiCtkbwJKAhgzejqgKgDyAEBqAMByAPDBKoE6gFP0CS803B0tcUdOvqY5VR4KeixgrQ2MTUeAezI2GU63ajCzbXAX-9x0e_7Fo-5C9O_FsGdYatRsII7mm2jwThGDE-ge9QlfdQaRNPUUE_QM3RW6Q0K9Fy7Z_l9-MlhheQhd1WkZMDAthYT6MvjOU4R9YS3IBRR_37GyH8oPEBIO1xyFWCxwUq-AasZaKtJAIuifEeoBspZeGVv2lztMK9eg7XIm8-hCwr83phLoIUAgW7Kme6bzDLAnu1N7t0lWfQyB96X5HdM1q1cFdrIIkDjL-efE13QGA8iLyHBW84T5N9AJLaKvxxl19GgBkXABguAB-X34jWoB47OG6gH1ckbqAfB0xuoB-DTG6gHugaoB9nLG6gHz8wbqAemvhvYBwHSCAcIjGMQARgOgAoB&ae=1&num=2&sig=AOD64_3kXxOQXaSIRLIFrDbtciz5mfUGAw&adurl=http://www.comofazerascoisas.com.br/circuito-que-controla-o-brilho-do-led-com-um-potenciometro-como-fazer.html)**

[comofazerascoisas.com.br](https://googleads.g.doubleclick.net/aclk?sa=L&ai=CMZnipSDwXIzTF5CmzgWL45moAqXVnbEFjdzCup8Cpp6tjWsQAiCtkbwJKAhgzejqgKgDyAEBqAMByAPDBKoE6gFP0CS803B0tcUdOvqY5VR4KeixgrQ2MTUeAezI2GU63ajCzbXAX-9x0e_7Fo-5C9O_FsGdYatRsII7mm2jwThGDE-ge9QlfdQaRNPUUE_QM3RW6Q0K9Fy7Z_l9-MlhheQhd1WkZMDAthYT6MvjOU4R9YS3IBRR_37GyH8oPEBIO1xyFWCxwUq-AasZaKtJAIuifEeoBspZeGVv2lztMK9eg7XIm8-hCwr83phLoIUAgW7Kme6bzDLAnu1N7t0lWfQyB96X5HdM1q1cFdrIIkDjL-efE13QGA8iLyHBW84T5N9AJLaKvxxl19GgBkXABguAB-X34jWoB47OG6gH1ckbqAfB0xuoB-DTG6gHugaoB9nLG6gHz8wbqAemvhvYBwHSCAcIjGMQARgOgAoB&ae=1&num=2&sig=AOD64_3kXxOQXaSIRLIFrDbtciz5mfUGAw&adurl=http://www.comofazerascoisas.com.br/circuito-que-controla-o-brilho-do-led-com-um-potenciometro-como-fazer.html)

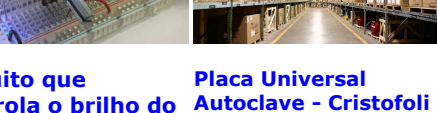

**LED com um... 12/21 Lt 127/220v**

Anúncio [volbereletro.com.br](https://googleads.g.doubleclick.net/aclk?sa=l&ai=CmbZipSDwXIzTF5CmzgWL45moAozQ2d5WtvGskpQJwI23ARADIK2RvAkoCGDN6OqAqAOgAcmX2eACyAEBqQJwHBjB8dWQPqgDAcgDwwSqBIMCT9DzavVQdz_Es0yRmLxAOSfouoyoMjkxHwPwwsRtOpK4g8P0zwM3AmzZyRLCvkbWUCZN9EO3Vf7dLsI1o5gsBwJPq3XIIXXQG0bP3kxH0HxkF-dMBagRqif3fbjFLYrmOHhBuijdwKteEuTL_iVIU-bNszUEQe5wj9czKjwfXHsEc11o-s0QuxkmdI1qTvlioFJA1vdJ5nnJmT_ZGDOv64Dx7ZiLVAgKB9mYbqND9YJuMZ7sTs8wNZ3tuO3d8Fr0xwTeYud1udWtqRbaPSFAFiznahBdJRsP1iwhIV0TBFzpoSMs9T3pMhtMvLaBiwErDUVW9bwed-31LtvWNg2jS2QUr6AGUYAHn-imnwGoB47OG6gH1ckbqAfB0xuoB-DTG6gHugaoB9nLG6gHz8wbqAemvhvYBwHSCAcIjGMQARgOsQlykoqi1BzP94AKAdgTCg&ae=1&num=3&sig=AOD64_0pri0x1jLEZwYUqjihcnjDF-KBMA&client=ca-pub-0647768218871229&adurl=http://volbereletro.com.br/placas-eletronicas)

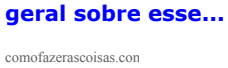

**Regulador de [Tensão, uma visão](https://googleads.g.doubleclick.net/aclk?sa=L&ai=CEnVmpSDwXIzTF5CmzgWL45moAqXVnbEFjdzCup8Cpp6tjWsQBCCtkbwJKAhgzejqgKgDyAEBqAMByAPDBKoE6gFP0CS81XB0tcUdOvqY5VR4KeixgrQ2MTUeAezI2GU63ajCzbXAX-9x0e_7Fo-5C9O_FsGdYatRsII7mm2jwThGDE-ge9QlfdQaRNPUUE_QM3RW6Q0K9Fy7Z_l9-MlhheQhd1WkZMDAthYT6MvjOU4R9YS3IBRR_37GyH8oPEBIO1xyFWCxwUq-AasZaKtJAIuifEeoBspZeGVv2lztMK9eg7XIm8-hCwr83phLoIUAgW7Kme6bzDLAnu1N7t0lWfQyB96X5HdM1q1cFdrIIkDjL-efE13QGA8iLyHBW84T5N9AJLaKvxxl19GgBkXABguAB-X34jWoB47OG6gH1ckbqAfB0xuoB-DTG6gHugaoB9nLG6gHz8wbqAemvhvYBwHSCAcIjGMQARgOgAoB&ae=1&num=4&sig=AOD64_0fVjGWI0p3kG54pM2R3ACxWNkGzA&adurl=http://www.comofazerascoisas.com.br/regulador-de-tensao-introducao.html)**

Anúncio [dakol.com.br](https://googleads.g.doubleclick.net/aclk?sa=l&ai=CexshpSDwXIzTF5CmzgWL45moApbLjMJUh4qq148HwI23ARABIK2RvAkoCGDN6OqAqAOgAeqY49YDyAEBqQJwHBjB8dWQPqgDAcgDwwSqBIICT9DaLd5QdT_Es0yRmLxAOSfouoyoMjkxHwPwwsRtOpK4g8P0zwM3AmzZyRLCvkbWUCZN9EO3Vf7dLsI1o5gsBwJPq3XIIXXQG0bP3kxH0HxkF-dMBagRqif3fbjFLYrmOHhBuijdwKteEuTL_iVIU-bNszUEQe5wj9czKjwfXHsEc11o-s0QuxkmdI1qToFhoFJA2oA75HnJmT_ZGDOv64Dx7ZiLVAgKB9mYbqND9YJuMZ7sTs8wNZ3tuO3d8Fr0xwTeYud1udWtqRbaPSFAFiznahBdJRsP1iwhIV0TBFzpoSMs9T3IfUH7XVEcjhqlyoBscOkg7z3_tkvaOOr1cTanoAZRgAf-5pwpqAeOzhuoB9XJG6gHwdMbqAfg0xuoB7oGqAfZyxuoB8_MG6gHpr4b2AcB0ggHCIxjEAEYDrEJpGIWWL9aR4qACgHYEweIFAE&ae=1&num=1&sig=AOD64_0O30qkEWgXOcR-Jbl1xj9Dtsk4rg&client=ca-pub-0647768218871229&adurl=http://dakol.com.br/landing/inversor/%3Futm_source%3Dgoogle%26utm_campaign%3Dinversor%26utm_medium%3Dcpc%26utm_content%3Dinversor_de_frequencia_dakol%26gclid%3DEAIaIQobChMIzLmO8fDD4gIVEJOzCh2LcQYlEAEYASAAEgIZVPD_BwE)

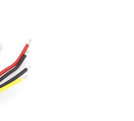

**Inversores de frequência - [Bombeamento solar](https://googleads.g.doubleclick.net/aclk?sa=L&ai=CKwoepSDwXIzTF5CmzgWL45moAv7Hn_NUirrCsvAIwI23ARAFIK2RvAkoCGDN6OqAqAPIAQGpAnAcGMHx1ZA-qAMByAPDBKoE_gFP0N5qxVBxP8SzTJGYvEA5J-i6jKgyOTEfA_DCxG06kriDw_TPAzcCbNnJEsK-RtZQJk30Q7dV_t0uwjWjmCwHAk-rdcghddAbRs_eTEfQfGQX50wFqBGqJ_d9uMUtiuY4eEG6KN3Aq14S5Mv-JUhT5s2zNQRB7nCP1zMqPB9cewRzXWj6zRC7GSZ0jWpOyWFNebUo7cn_fdSZ2ZztdFqoALUYm_5XCNryHm29o4kEgZs8mOy7zMc2n81N7irTWvQyBSth53dM1liqFtrIIrUVLOefE6gmGw8jL9QiXRLxXwmmms7DZfa6RUw5XEsZdXTTt4b9voQ9M_Wl8xKzFKAGUYAHhrW4XqgHjs4bqAfVyRuoB8HTG6gH4NMbqAe6BqgH2csbqAfPzBuoB6a-G9gHAdIIBwiMYxABGA6xCQjCjVB7DRh_gAoB2BMK&ae=1&num=5&sig=AOD64_22U6N_RMp-iXWRFi6ZNElkF3la2g&client=ca-pub-0647768218871229&adurl=http://www.bluedrive.com.br) uma visão geral...**

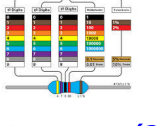

**THE SET OF STREET** 

**[Resistor, o que é? e](https://googleads.g.doubleclick.net/aclk?sa=L&ai=CB7G8pSDwXIzTF5CmzgWL45moAqXVnbEFjdzCup8Cpp6tjWsQBiCtkbwJKAhgzejqgKgDyAEBqAMByAPDBKoE6gFP0CS813B0tcUdOvqY5VR4KeixgrQ2MTUeAezI2GU63ajCzbXAX-9x0e_7Fo-5C9O_FsGdYatRsII7mm2jwThGDE-ge9QlfdQaRNPUUE_QM3RW6Q0K9Fy7Z_l9-MlhheQhd1WkZMDAthYT6MvjOU4R9YS3IBRR_37GyH8oPEBIO1xyFWCxwUq-AasZaKtJAIuifEeoBspZeGVv2lztMK9eg7XIm8-hCwr83phLoIUAgW7Kme6bzDLAnu1N7t0lWfQyB96X5HdM1q1cFdrIIkDjL-efE13QGA8iLyHBW84T5N9AJLaKvxxl19GgBkXABguAB-X34jWoB47OG6gH1ckbqAfB0xuoB-DTG6gHugaoB9nLG6gHz8wbqAemvhvYBwHSCAcIjGMQARgOgAoB&ae=1&num=6&sig=AOD64_2AY4hUrovrG4JAYDrUJm5rQ9koPg&adurl=http://www.comofazerascoisas.com.br/resistor-o-que-e-e-para-que-serve-introducao-aplicacao.html) para que serve?**

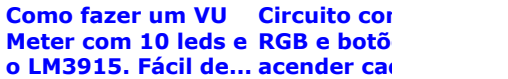

Anúncio [bluedrive.com.br](https://googleads.g.doubleclick.net/aclk?sa=L&ai=CKwoepSDwXIzTF5CmzgWL45moAv7Hn_NUirrCsvAIwI23ARAFIK2RvAkoCGDN6OqAqAPIAQGpAnAcGMHx1ZA-qAMByAPDBKoE_gFP0N5qxVBxP8SzTJGYvEA5J-i6jKgyOTEfA_DCxG06kriDw_TPAzcCbNnJEsK-RtZQJk30Q7dV_t0uwjWjmCwHAk-rdcghddAbRs_eTEfQfGQX50wFqBGqJ_d9uMUtiuY4eEG6KN3Aq14S5Mv-JUhT5s2zNQRB7nCP1zMqPB9cewRzXWj6zRC7GSZ0jWpOyWFNebUo7cn_fdSZ2ZztdFqoALUYm_5XCNryHm29o4kEgZs8mOy7zMc2n81N7irTWvQyBSth53dM1liqFtrIIrUVLOefE6gmGw8jL9QiXRLxXwmmms7DZfa6RUw5XEsZdXTTt4b9voQ9M_Wl8xKzFKAGUYAHhrW4XqgHjs4bqAfVyRuoB8HTG6gH4NMbqAe6BqgH2csbqAfPzBuoB6a-G9gHAdIIBwiMYxABGA6xCQjCjVB7DRh_gAoB2BMK&ae=1&num=5&sig=AOD64_22U6N_RMp-iXWRFi6ZNElkF3la2g&client=ca-pub-0647768218871229&adurl=http://www.bluedrive.com.br)

[comofazerascoisas.com.br](https://googleads.g.doubleclick.net/aclk?sa=L&ai=CB7G8pSDwXIzTF5CmzgWL45moAqXVnbEFjdzCup8Cpp6tjWsQBiCtkbwJKAhgzejqgKgDyAEBqAMByAPDBKoE6gFP0CS813B0tcUdOvqY5VR4KeixgrQ2MTUeAezI2GU63ajCzbXAX-9x0e_7Fo-5C9O_FsGdYatRsII7mm2jwThGDE-ge9QlfdQaRNPUUE_QM3RW6Q0K9Fy7Z_l9-MlhheQhd1WkZMDAthYT6MvjOU4R9YS3IBRR_37GyH8oPEBIO1xyFWCxwUq-AasZaKtJAIuifEeoBspZeGVv2lztMK9eg7XIm8-hCwr83phLoIUAgW7Kme6bzDLAnu1N7t0lWfQyB96X5HdM1q1cFdrIIkDjL-efE13QGA8iLyHBW84T5N9AJLaKvxxl19GgBkXABguAB-X34jWoB47OG6gH1ckbqAfB0xuoB-DTG6gHugaoB9nLG6gHz8wbqAemvhvYBwHSCAcIjGMQARgOgAoB&ae=1&num=6&sig=AOD64_2AY4hUrovrG4JAYDrUJm5rQ9koPg&adurl=http://www.comofazerascoisas.com.br/resistor-o-que-e-e-para-que-serve-introducao-aplicacao.html) [comofazerascoisas.com.br](https://googleads.g.doubleclick.net/aclk?sa=L&ai=CnB_cpSDwXIzTF5CmzgWL45moAqXVnbEFjdzCup8Cpp6tjWsQByCtkbwJKAhgzejqgKgDyAEBqAMByAPDBKoE6gFP0CS81nB0tcUdOvqY5VR4KeixgrQ2MTUeAezI2GU63ajCzbXAX-9x0e_7Fo-5C9O_FsGdYatRsII7mm2jwThGDE-ge9QlfdQaRNPUUE_QM3RW6Q0K9Fy7Z_l9-MlhheQhd1WkZMDAthYT6MvjOU4R9YS3IBRR_37GyH8oPEBIO1xyFWCxwUq-AasZaKtJAIuifEeoBspZeGVv2lztMK9eg7XIm8-hCwr83phLoIUAgW7Kme6bzDLAnu1N7t0lWfQyB96X5HdM1q1cFdrIIkDjL-efE13QGA8iLyHBW84T5N9AJLaKvxxl19GgBkXABguAB-X34jWoB47OG6gH1ckbqAfB0xuoB-DTG6gHugaoB9nLG6gHz8wbqAemvhvYBwHSCAcIjGMQARgOgAoB&ae=1&num=7&sig=AOD64_22nW931XMFXrrfGtdara2MMBectg&adurl=http://www.comofazerascoisas.com.br/como-fazer-um-vu-meter-com-10-leds-e-lm3915.html)

[Introdução aos Capacitores. O que é,](http://www.comofazerascoisas.com.br/introducao-aos-capacitores-o-que-e-para-que-serve-e-como-funciona.html) para que serve e como funciona.

Feboration HDR

[Fotoresistor, o que é, para que](http://www.comofazerascoisas.com.br/fotoresistor-ldr-o-que-e-para-que-serve-e-como-funciona.html) serve, e como funciona.

מודבים בתירה הז

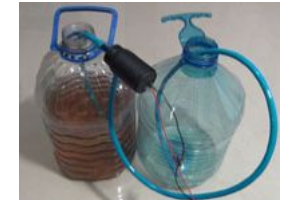

[Como fazer uma mini bomba de água](http://www.comofazerascoisas.com.br/como-fazer-uma-mini-bomba-de-agua-caseira.html) caseira

## **POTHRICKLIKO**

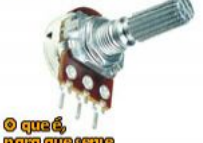

[Potenciômetro, o que é, para que](http://www.comofazerascoisas.com.br/potenciometro-o-que-e-para-que-serve-e-como-funciona.html) serve, tipos, aplicações e como funciona.

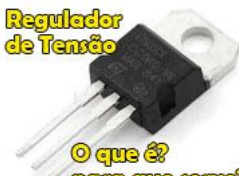

**para que xerve?** [Regulador de Tensão, uma visão](http://www.comofazerascoisas.com.br/regulador-de-tensao-introducao.html) geral sobre esse importante componente da eletrônica

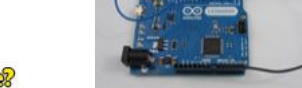

[Projeto Arduino, Como piscar um led](http://www.comofazerascoisas.com.br/projeto-arduino-como-piscar-led-com-efeito-fader.html) com efeito fader.

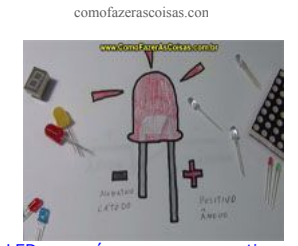

[LED o que é, para que serve, tipos e](http://www.comofazerascoisas.com.br/led-o-que-e-para-que-serve-tipos-e-como-funciona.html) como funciona.

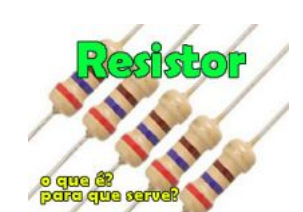

[Resistor, o que é? e para que serve?](http://www.comofazerascoisas.com.br/resistor-o-que-e-e-para-que-serve-introducao-aplicacao.html) uma visão geral sobre esse importante componente da eletrônica.

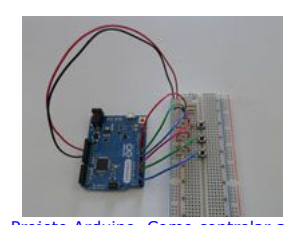

[Projeto Arduino. Como controlar as](http://www.comofazerascoisas.com.br/arduino-como-controlar-cores-de-um-led-rgb-com-botoes.html) cores de um led RGB com botões.

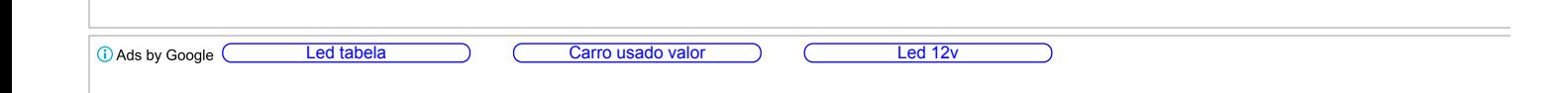